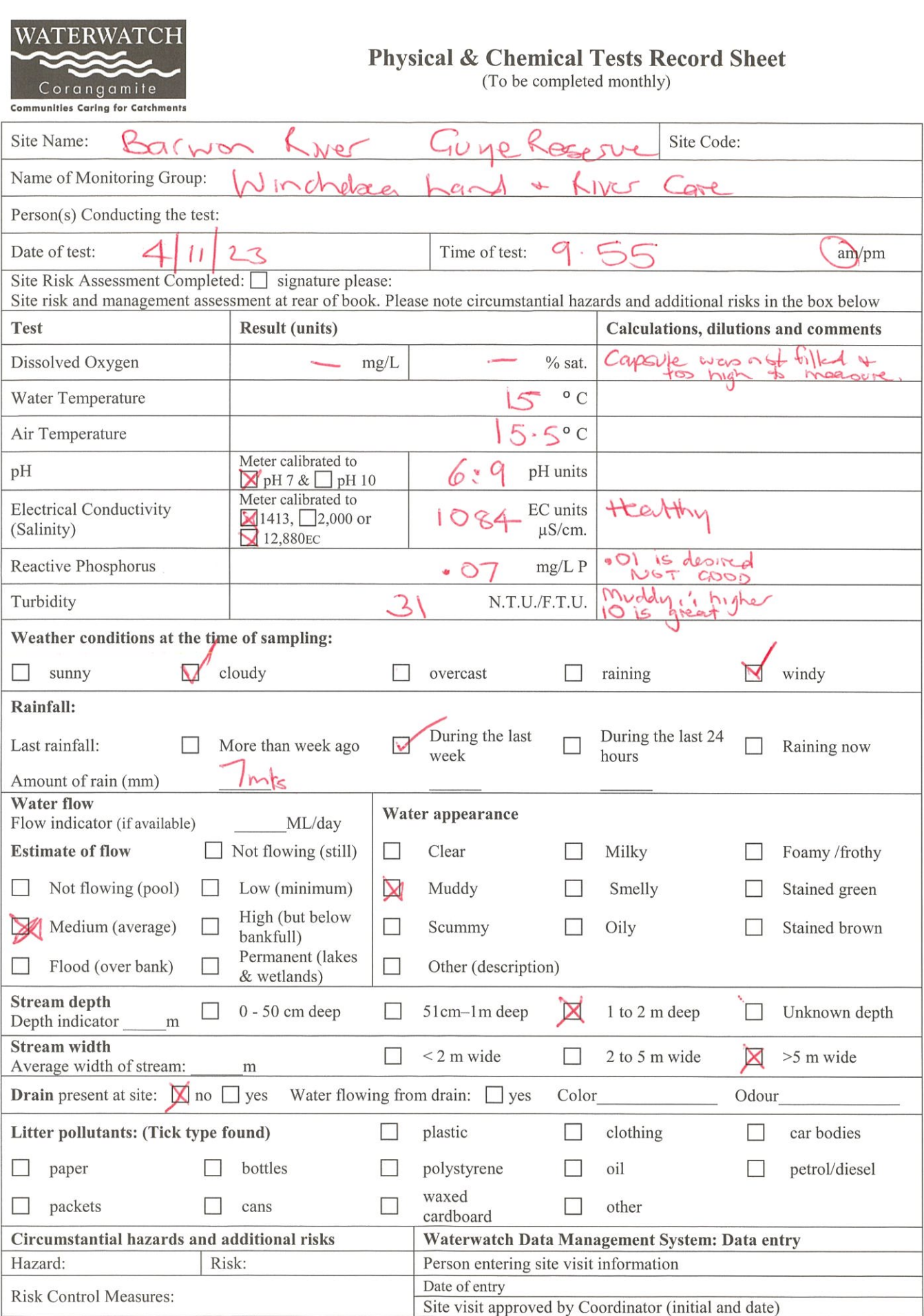

 $\label{eq:2.1} \frac{1}{\sqrt{2\pi}}\int_{\mathbb{R}^3}\frac{1}{\sqrt{2\pi}}\int_{\mathbb{R}^3}\frac{1}{\sqrt{2\pi}}\int_{\mathbb{R}^3}\frac{1}{\sqrt{2\pi}}\int_{\mathbb{R}^3}\frac{1}{\sqrt{2\pi}}\int_{\mathbb{R}^3}\frac{1}{\sqrt{2\pi}}\int_{\mathbb{R}^3}\frac{1}{\sqrt{2\pi}}\int_{\mathbb{R}^3}\frac{1}{\sqrt{2\pi}}\int_{\mathbb{R}^3}\frac{1}{\sqrt{2\pi}}\int_{\mathbb{R}^3}\frac{1$ 

 $\label{eq:2.1} \mathcal{L} = \mathcal{L} \left( \mathcal{L} \right) \left( \mathcal{L} \right) \left( \mathcal{L} \right) \left( \mathcal{L} \right) \left( \mathcal{L} \right)$ 

 $\mathcal{L}^{\text{max}}_{\text{max}}$  and  $\mathcal{L}^{\text{max}}_{\text{max}}$ 

 $\begin{split} \mathbf{q} & = \mathbf{q} + \mathbf{q} \\ & \mathbf{q} + \mathbf{q} + \mathbf{q} \\ & \mathbf{q} + \mathbf{q} + \mathbf{q} \\ & \mathbf{q} + \mathbf{q} + \mathbf{q} \\ & \mathbf{q} + \mathbf{q} + \mathbf{q} \\ & \mathbf{q} + \mathbf{q} + \mathbf{q} \\ & \mathbf{q} + \mathbf{q} + \mathbf{q} \\ & \mathbf{q} + \mathbf{q} + \mathbf{q} \\ & \mathbf{q} + \mathbf{q} + \mathbf{q} \\ & \mathbf{q} + \mathbf{q} + \math$ 

 $\mathcal{L}_{\rm{max}}$  is a probability of  $\mathcal{L}_{\rm{max}}$ 

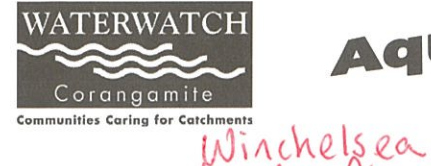

## **Aquatic Invertebrate Data Sheet**

Column<sub>1</sub>

**Bug scores** 

8

7

 $6\overline{6}$ 

 $6^{\prime}$ 

 $6$ 

5

5

 $5^{\circ}$ 

5

 $\overline{5}$ 

 $\overline{5}$ 

 $\overline{4}$ 

 $\overline{4}$ 

 $\left(4\right)$ 

 $\overline{4}$ 

 $\overline{3}$ 

 $\overline{3}$ 

 $\overline{3}$ 

 $\overline{3}$ 

3

 $\overline{2}$ 

 $\overline{2}$ 

1

 $\overline{1}$ 

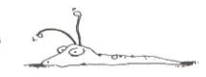

Site Code: BARO 60 Sample Type (circle): Edge) or Riffle

**Stonefly Nymph** 

**Caddisfly Larvae** 

Damselfly Nymph

**Dragonfly Nymph** 

**Water Mite** 

Hydra

**Freshwater Mussel** 

Freshwater Slater

Beetle Larvae

**True Bugs** 

Nematodes

Snails (freshwater)

Mosquito Larvae

Aquatic Earthworm

Midge Larvae

**Blood Worm** 

Fly Larvae

Leech

Flatworm

**Mayfly Nymph** 

**AQUATIC INVERTEBRATES NAME** 

Toe-biters/Dobsonflies/Alderflies (Megaloptera)

(Backswimmer, Water Scorpion, Water Boatman,

Lesser Water Strider, Water Strider/Treader)

Beetles (Dytiscid Beetles, Whirligig Beetles)

Freshwater Sandhopper (Amphipod)

**Very Tolerant Aquatic Invertebrates** 

**Very Sensitive Aquatic Invertebrates** 

**Sensitive Aquatic Invertebrates** 

Aquatic caterpillars (Lepidoptera)

Freshwater Shrimp/prawn

Freshwater Yabbie/Crayfish

**Tolerant Aquatic Invertebrates** 

**Date Sampled:** 

For further information refer to the Waterwatch Victoria Methods Manual

Sample Collection: When collecting the sample work over an area of 10m for 10min

## Live Sorting:

Sort through the sample for 30mins removing one of each different aquatic invertebrate observed and place into a ice cube tray. If after 30mins you find an invertebrate that you haven't observed before, sort for a further 10 mins.

When finished sorting use reference texts to identify each type of invertebrate. Circle the type in column 1 and in column 2, estimating the number found.

## Stream Condition Chart:

From the total scores at the bottom of column 1 and 2 use the values to calculate a Stream Condition.

From column 2 use the total no. of animals to find the abundance category. Use the scale on the side to rate abundance category (0-5) and the total in column 1 to find the matching box.

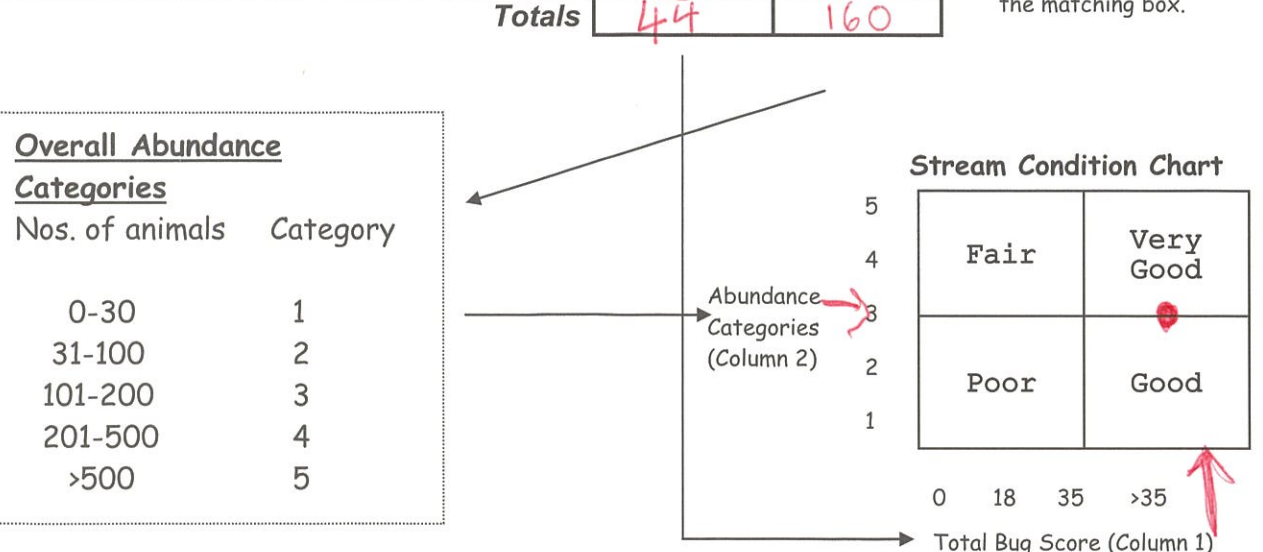

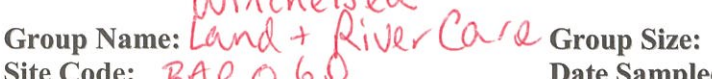

 $41007$ 

Column<sub>2</sub>

Abundance

l C

 $\mathcal{F}_{\mathcal{A}}$ 

石

IOC)

$$
\mathcal{L}^{\mathcal{L}}(\mathcal{L}^{\mathcal{L}}(\mathcal{L}^{\mathcal{L}}))=\mathcal{L}^{\mathcal{L}}(\mathcal{L}^{\mathcal{L}}(\mathcal{L}^{\mathcal{L}}))
$$

 $\label{eq:2} \begin{split} \frac{1}{2}\sum_{i=1}^{n-1}\frac{1}{2}\left(\frac{1}{2}\left(\frac{1}{2}\right)^2\right)^2\left(\frac{1}{2}\right)^2\\ &\qquad \qquad \frac{1}{2}\sum_{i=1}^{n-1}\frac{1}{2}\left(\frac{1}{2}\right)^2\left(\frac{1}{2}\right)^2\left(\frac{1}{2}\right)^2\left(\frac{1}{2}\right)^2\left(\frac{1}{2}\right)^2\left(\frac{1}{2}\right)^2. \end{split}$ 

 $\label{eq:2} \begin{split} \mathcal{L}_{\text{max}}(\mathbf{r}) = \frac{1}{2} \mathcal{L}_{\text{max}}(\mathbf{r}) \mathcal{L}_{\text{max}}(\mathbf{r}) \\ \mathcal{L}_{\text{max}}(\mathbf{r}) = \frac{1}{2} \mathcal{L}_{\text{max}}(\mathbf{r}) \mathcal{L}_{\text{max}}(\mathbf{r}) \mathcal{L}_{\text{max}}(\mathbf{r}) \mathcal{L}_{\text{max}}(\mathbf{r}) \mathcal{L}_{\text{max}}(\mathbf{r}) \mathcal{L}_{\text{max}}(\mathbf{r}) \mathcal{L}_{\text{max}}(\mathbf{r}) \mathcal{$ 

 $\label{eq:2.1} \frac{1}{\sqrt{2}}\int_{\mathbb{R}^3}\frac{1}{\sqrt{2}}\left(\frac{1}{\sqrt{2}}\right)^2\frac{1}{\sqrt{2}}\left(\frac{1}{\sqrt{2}}\right)^2\frac{1}{\sqrt{2}}\left(\frac{1}{\sqrt{2}}\right)^2\frac{1}{\sqrt{2}}\left(\frac{1}{\sqrt{2}}\right)^2.$ 

 $\mathcal{L}^{\text{max}}_{\text{max}}$  and  $\mathcal{L}^{\text{max}}_{\text{max}}$  $\label{eq:2.1} \frac{1}{\sqrt{2\pi}}\int_{0}^{\infty}\frac{1}{\sqrt{2\pi}}\left(\frac{1}{\sqrt{2\pi}}\right)^{2\alpha} \frac{1}{\sqrt{2\pi}}\frac{1}{\sqrt{2\pi}}\int_{0}^{\infty}\frac{1}{\sqrt{2\pi}}\frac{1}{\sqrt{2\pi}}\frac{1}{\sqrt{2\pi}}\frac{1}{\sqrt{2\pi}}\frac{1}{\sqrt{2\pi}}\frac{1}{\sqrt{2\pi}}\frac{1}{\sqrt{2\pi}}\frac{1}{\sqrt{2\pi}}\frac{1}{\sqrt{2\pi}}\frac{1}{\sqrt{2\pi}}\frac{$